Plan wynikowy z wymaganiami edukacyjnymi przedmiotu informatyka dlabranżowejszkoły I stopnia, uwzględniający kształcone umiejętności i treści podstawy programowej.

## Uwaga!

 W planie pominięto podstawowe umiejętności, które uczeń powinien już posiąść wcześniej np. zachowywanie plików projektów, wczytywanie dokumentów do edycji i posługiwanie się systemem operacyjnym.

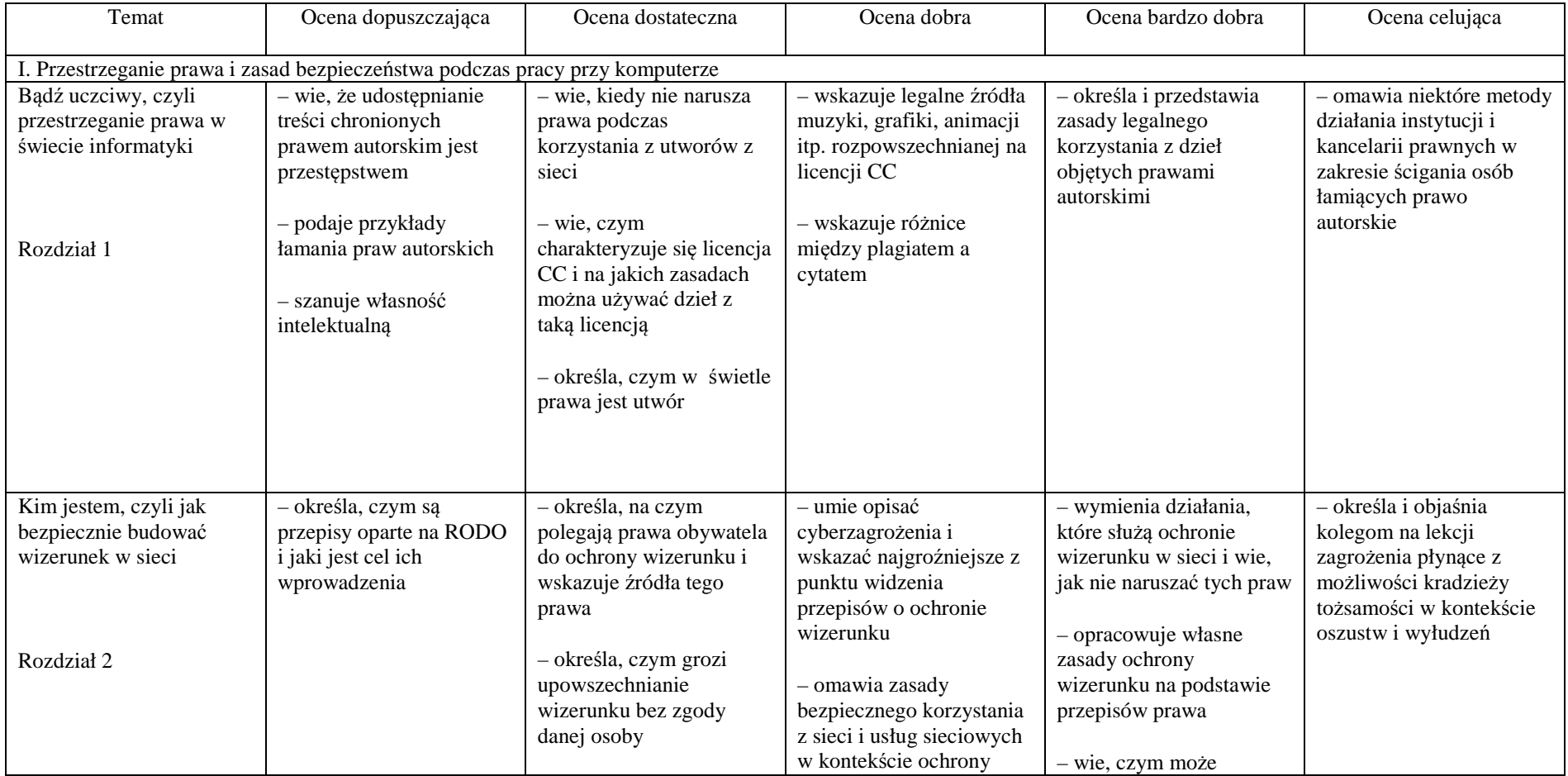

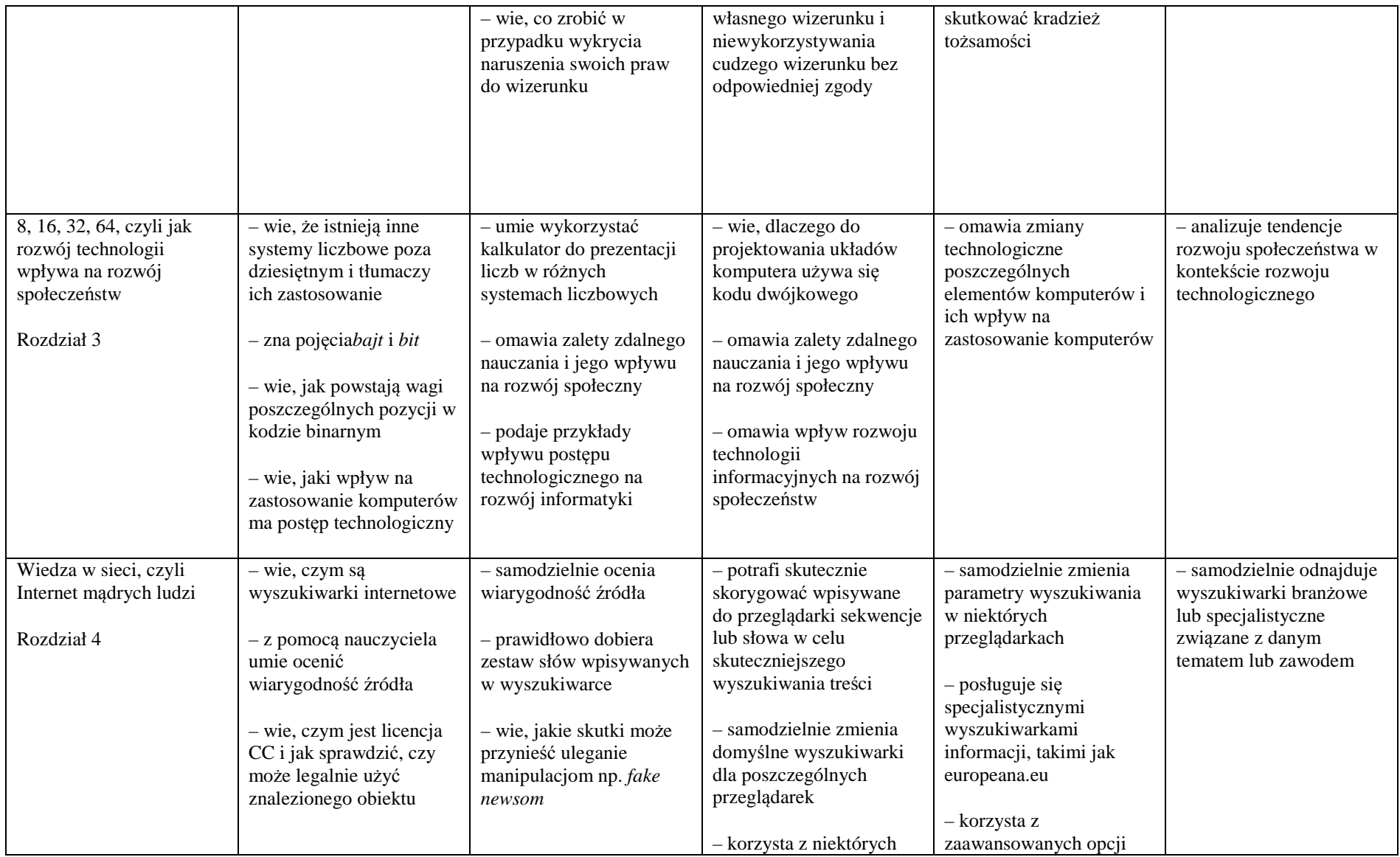

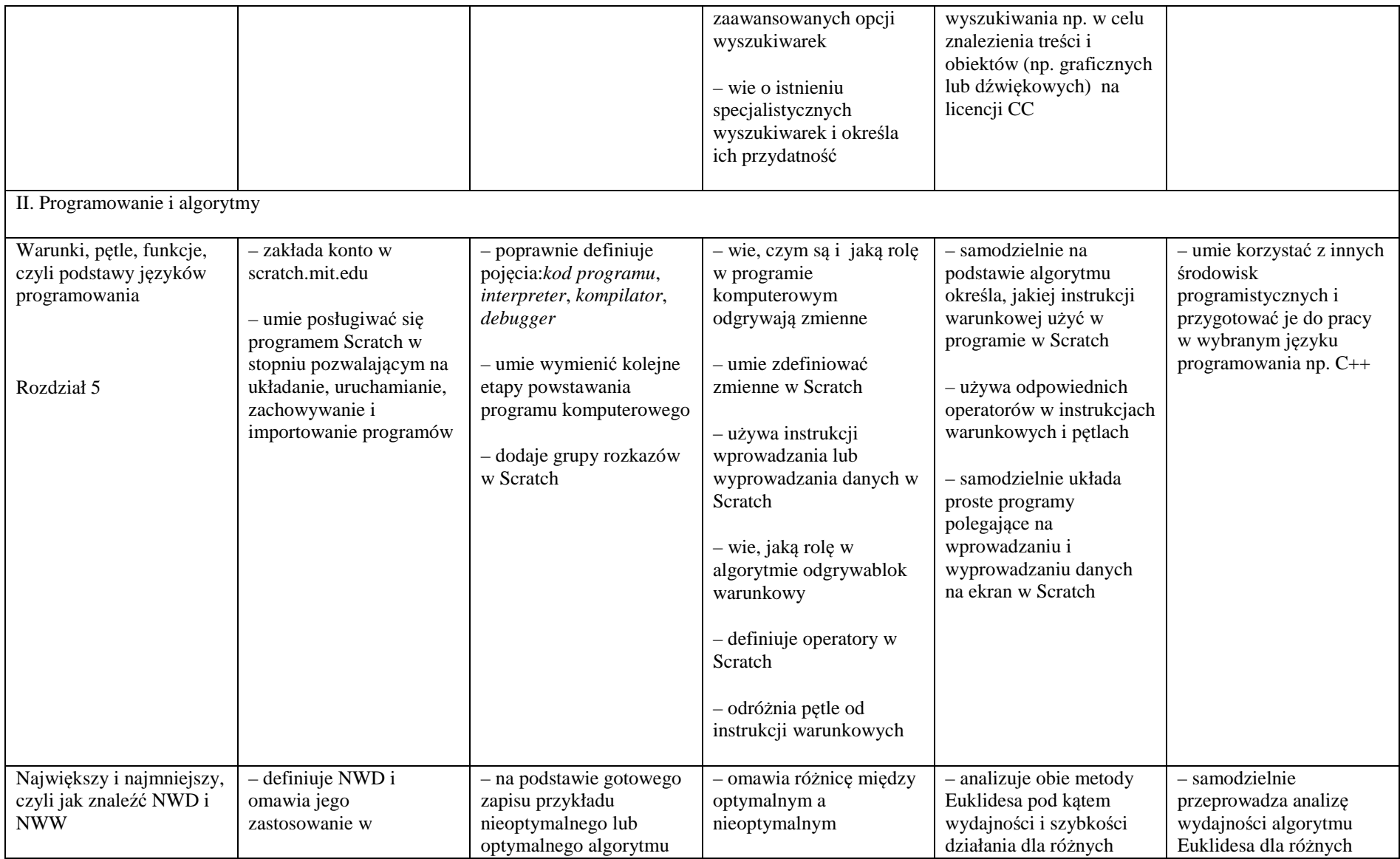

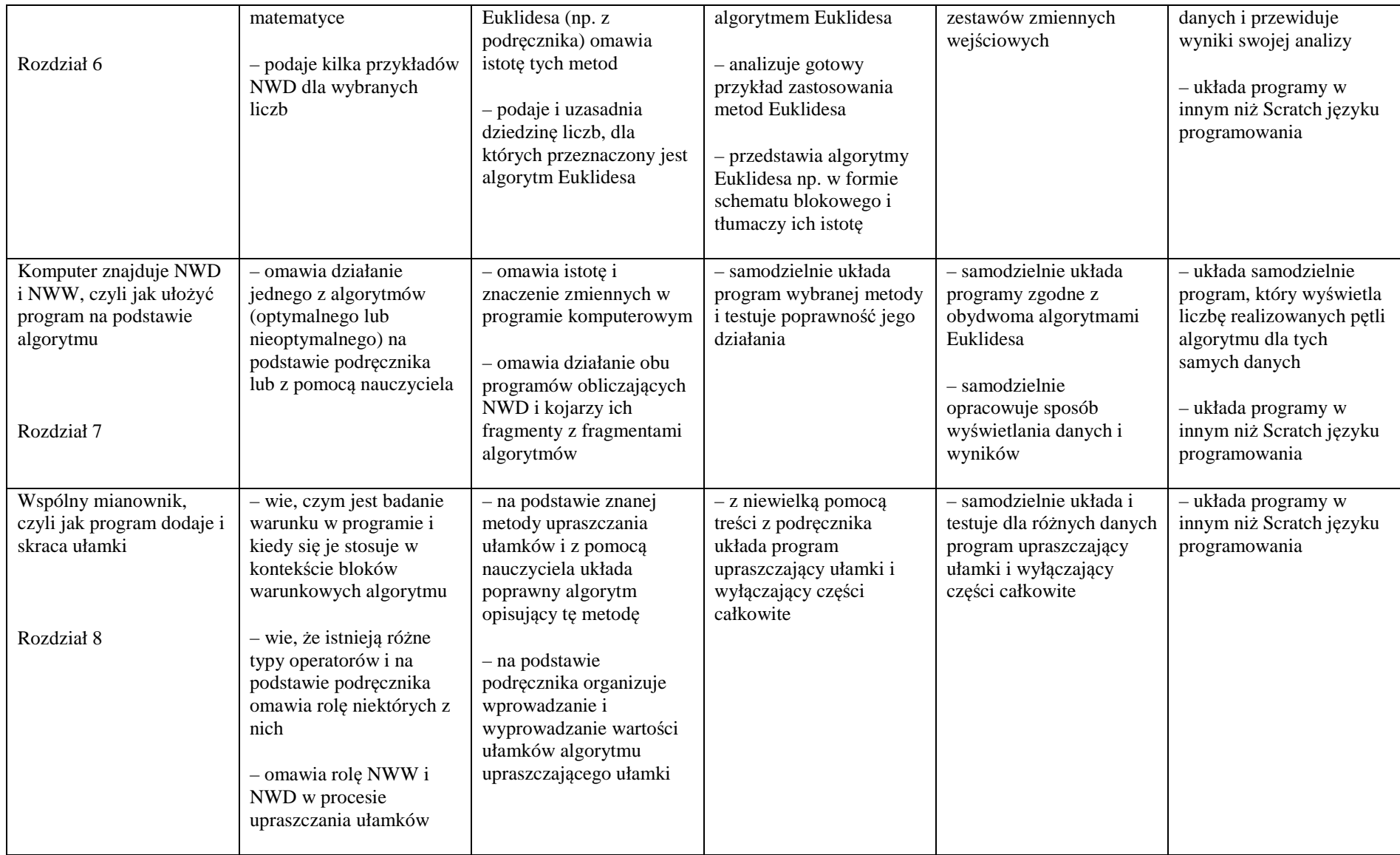

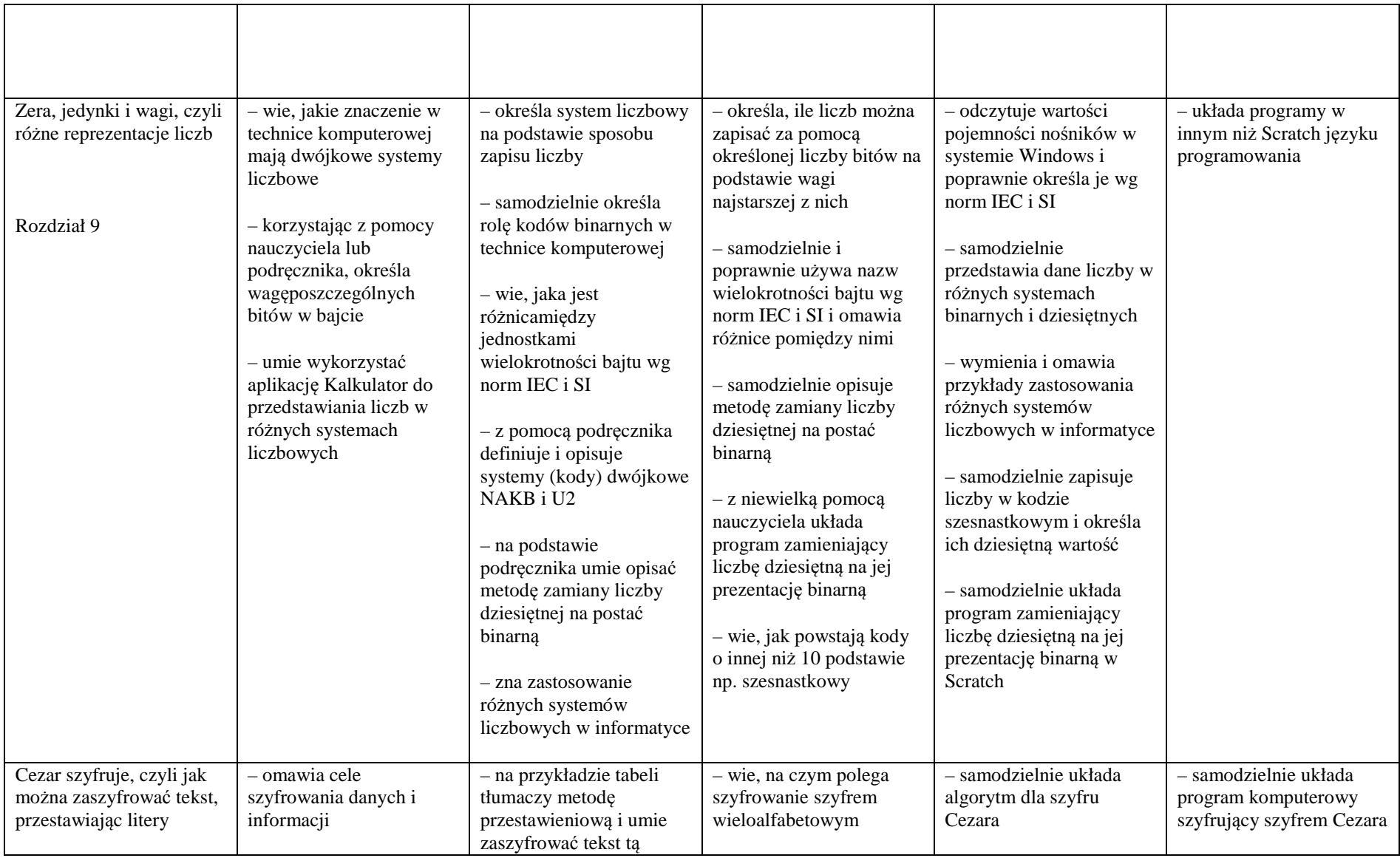

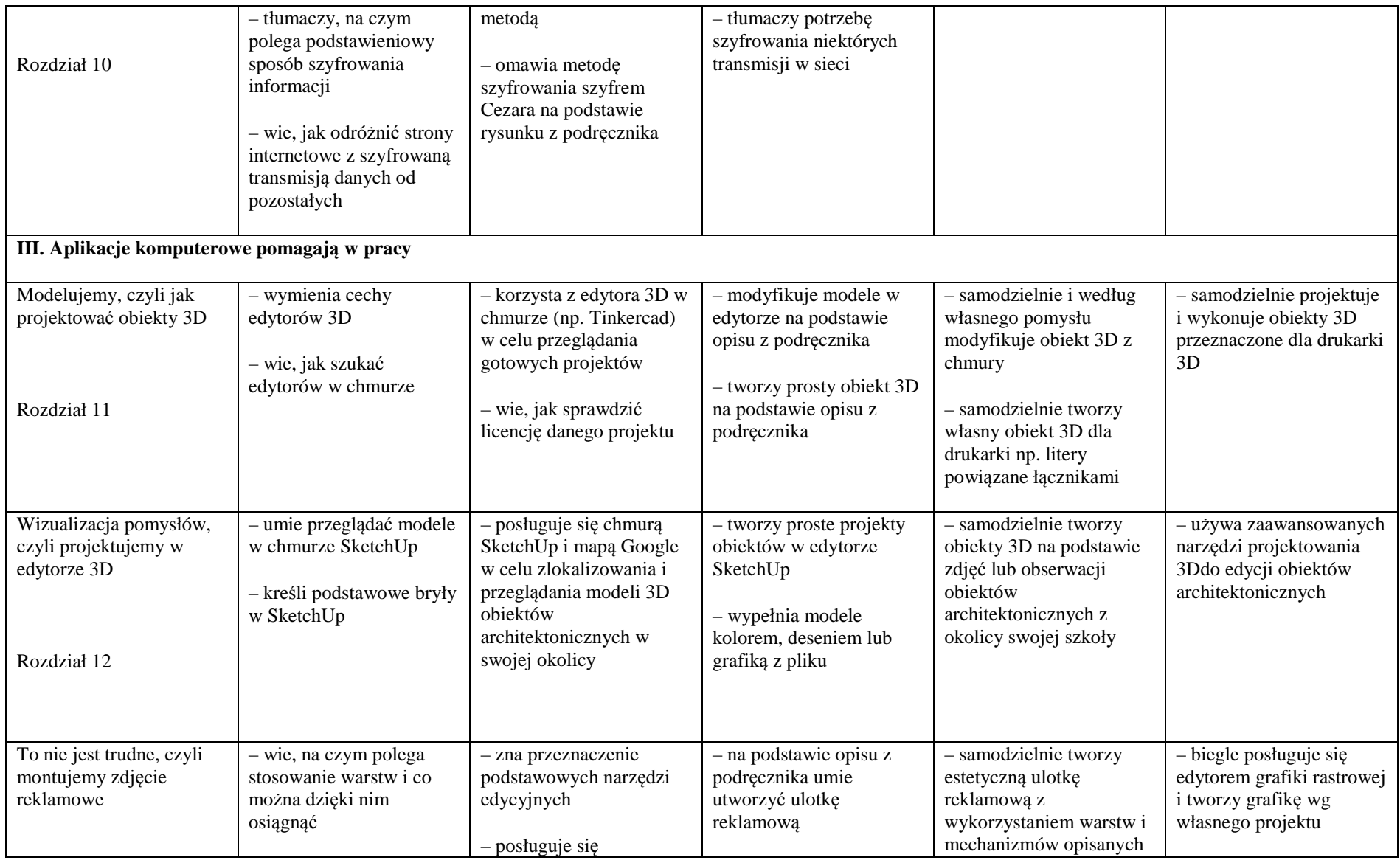

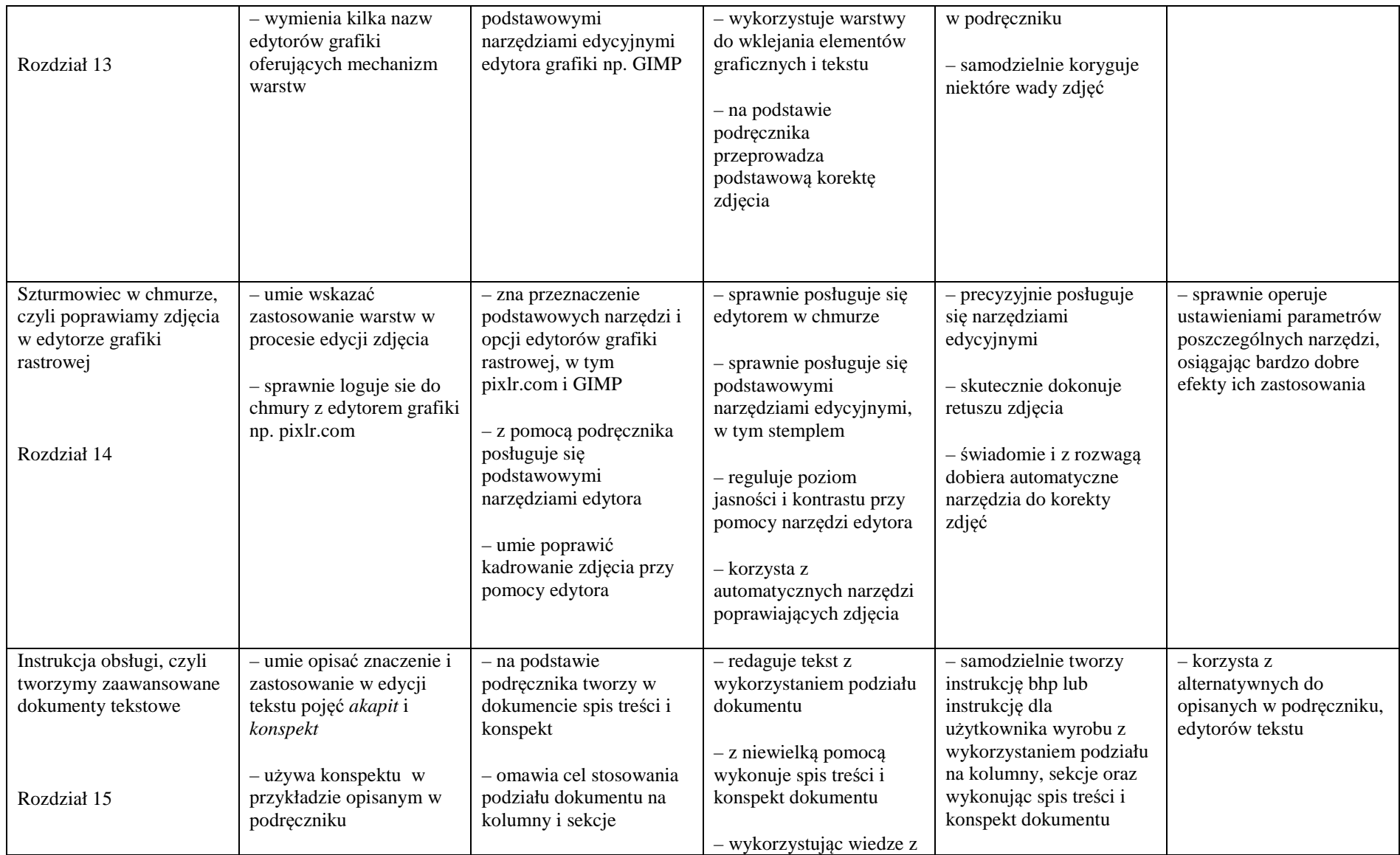

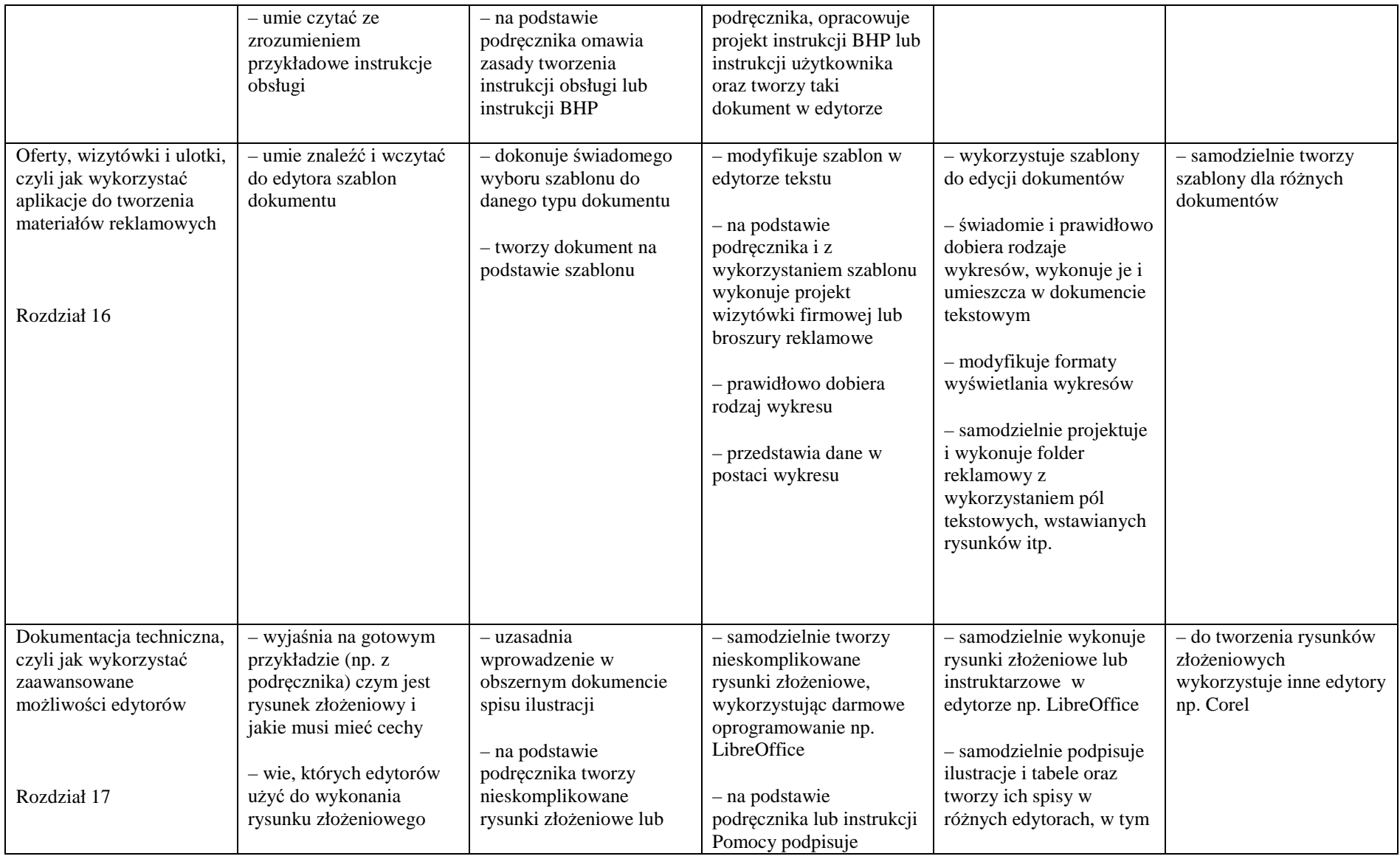

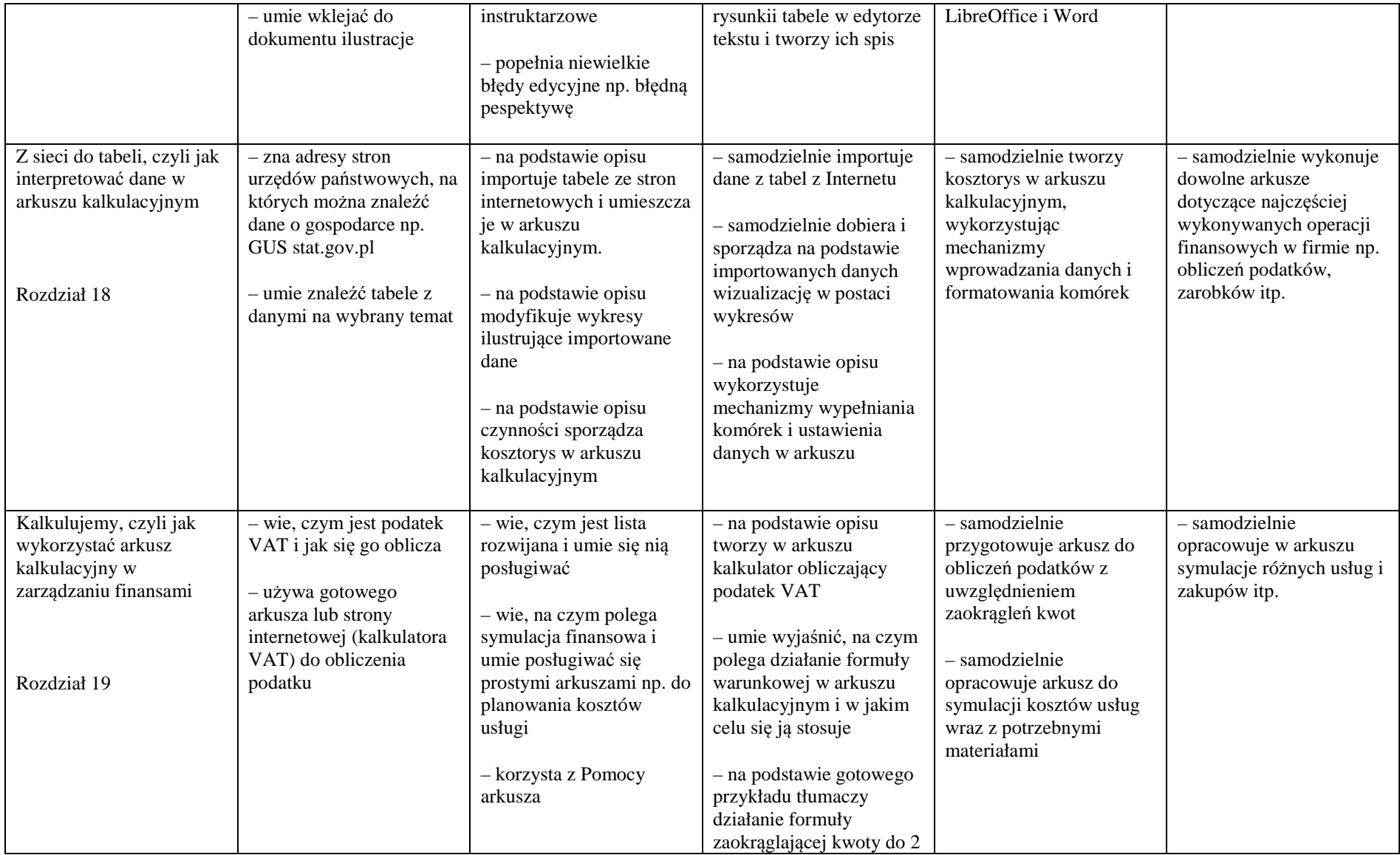

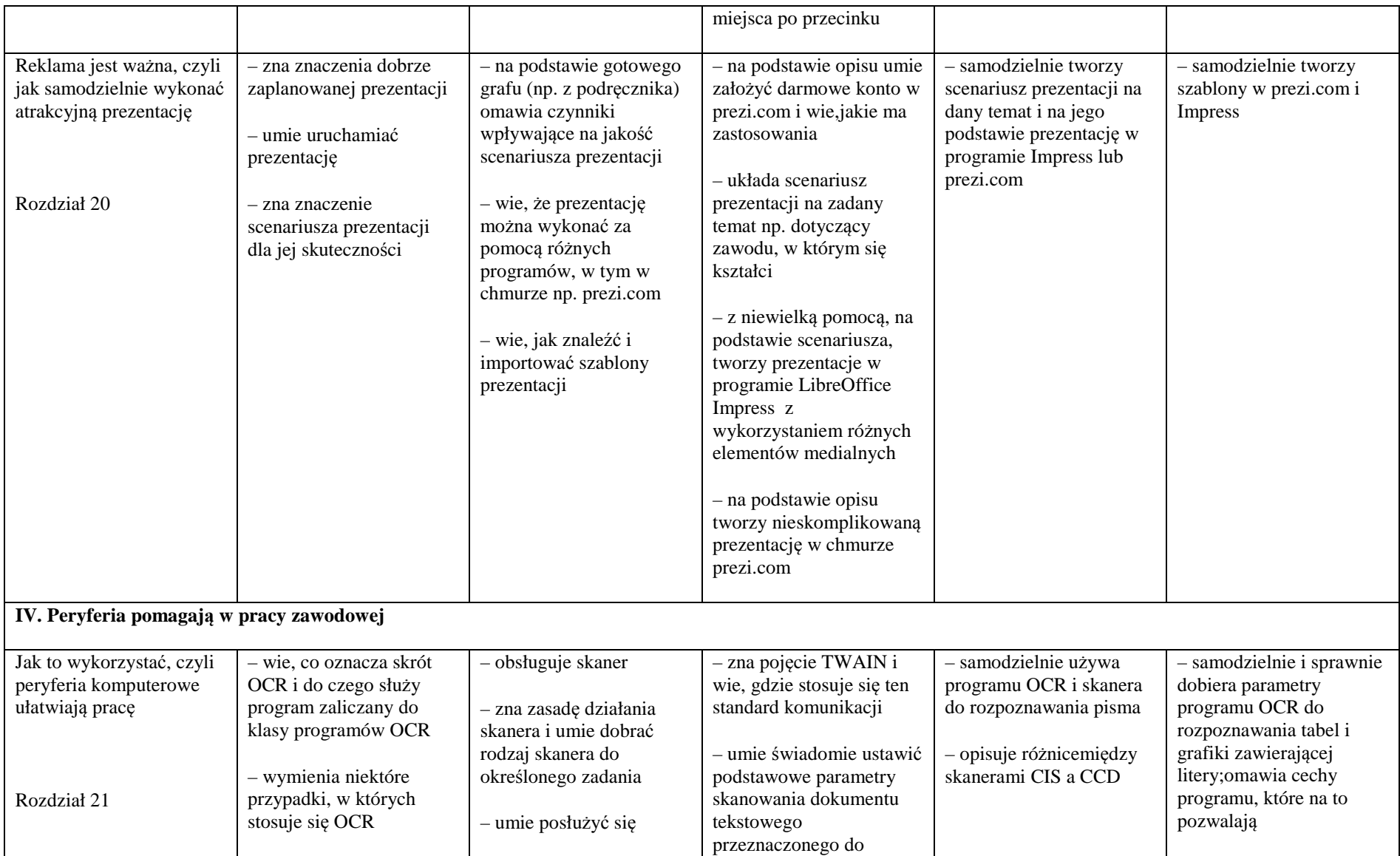

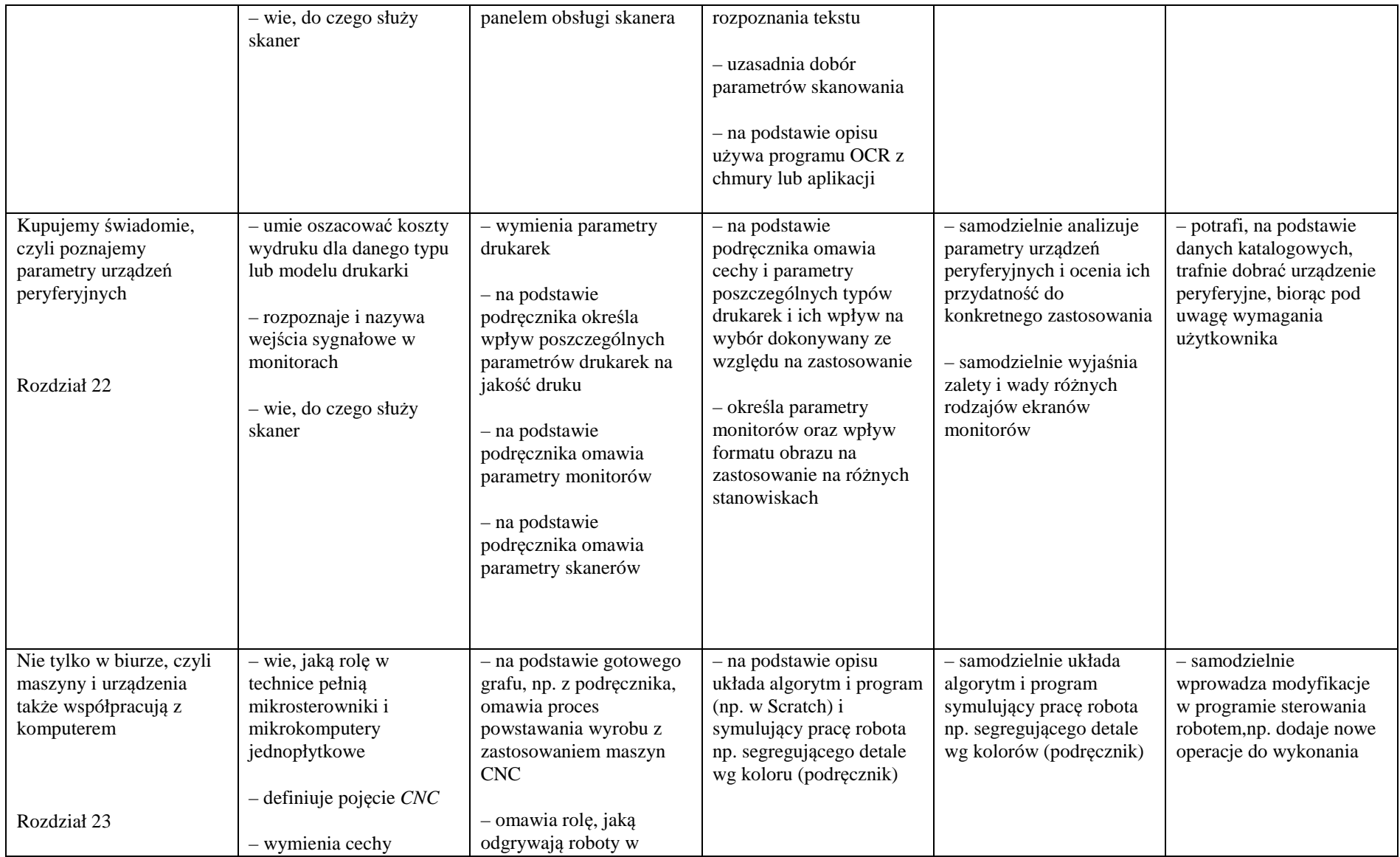

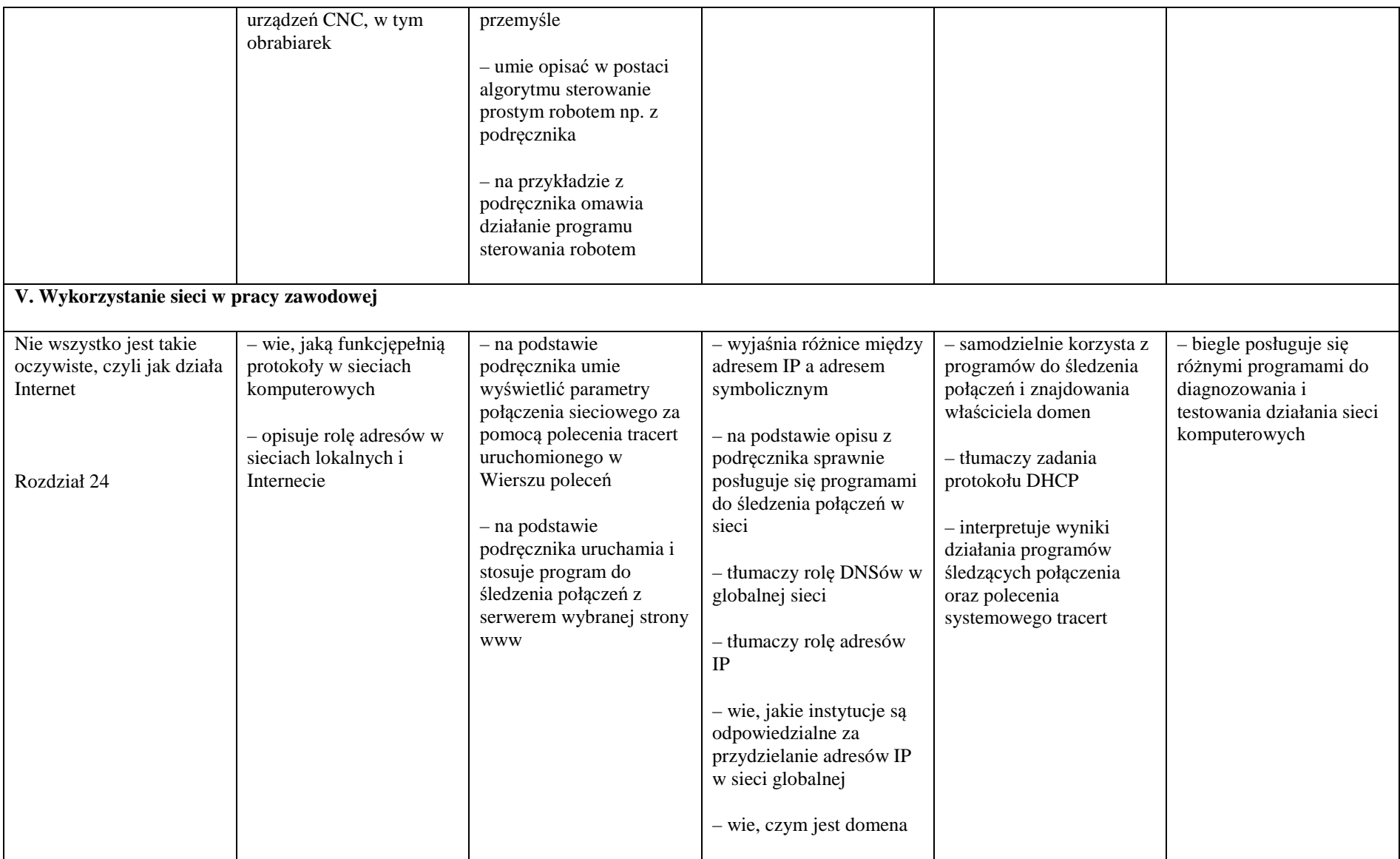

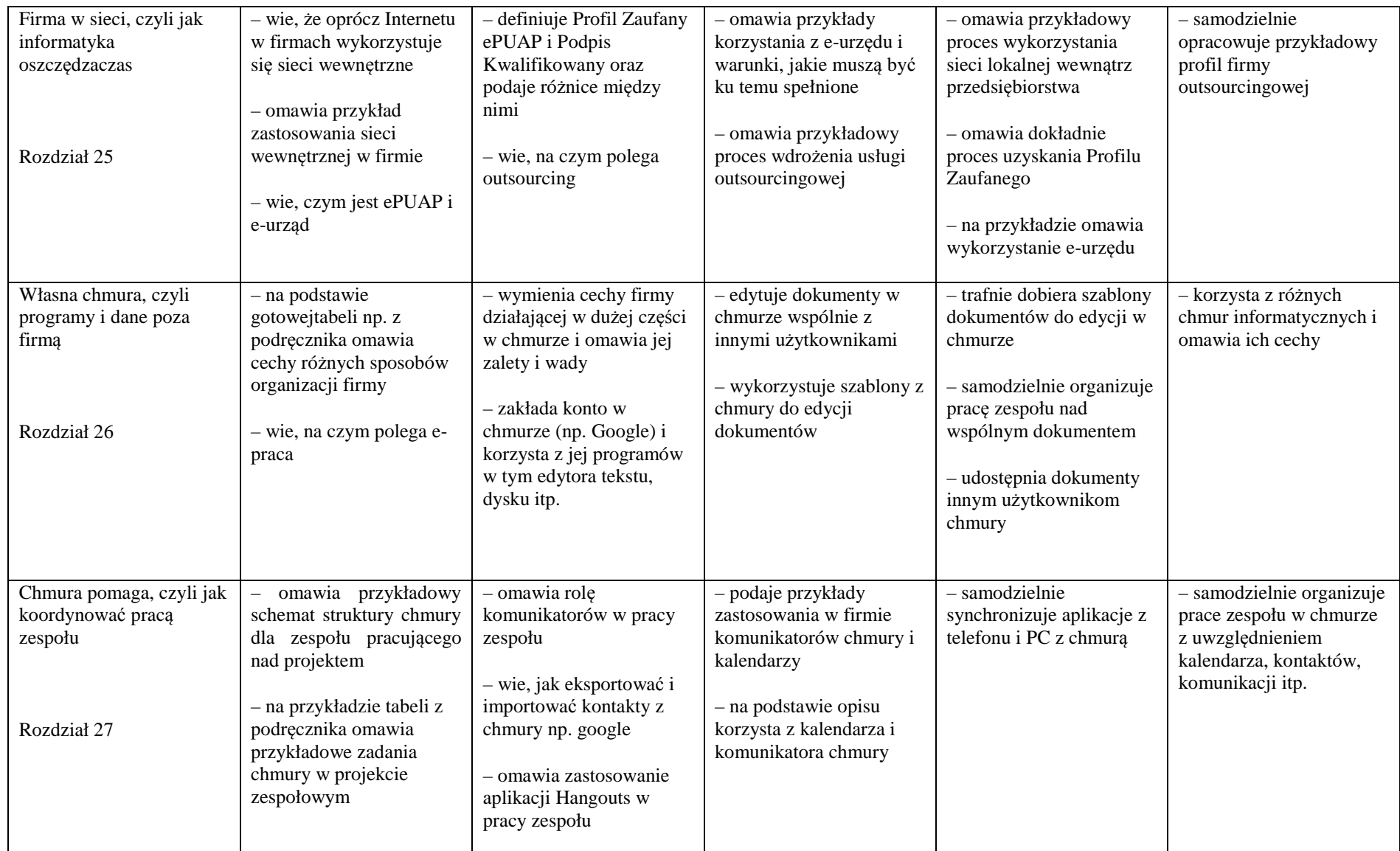

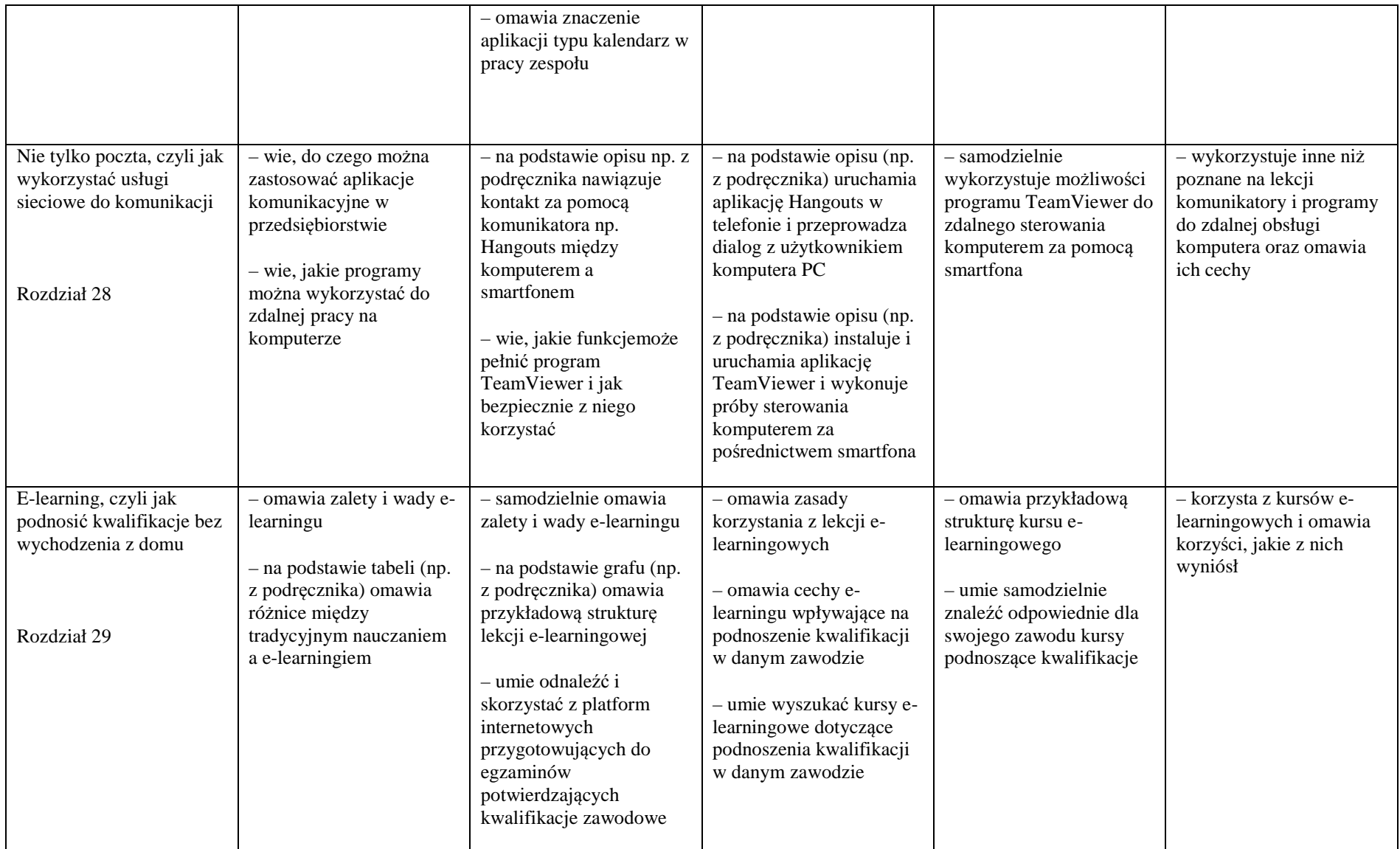

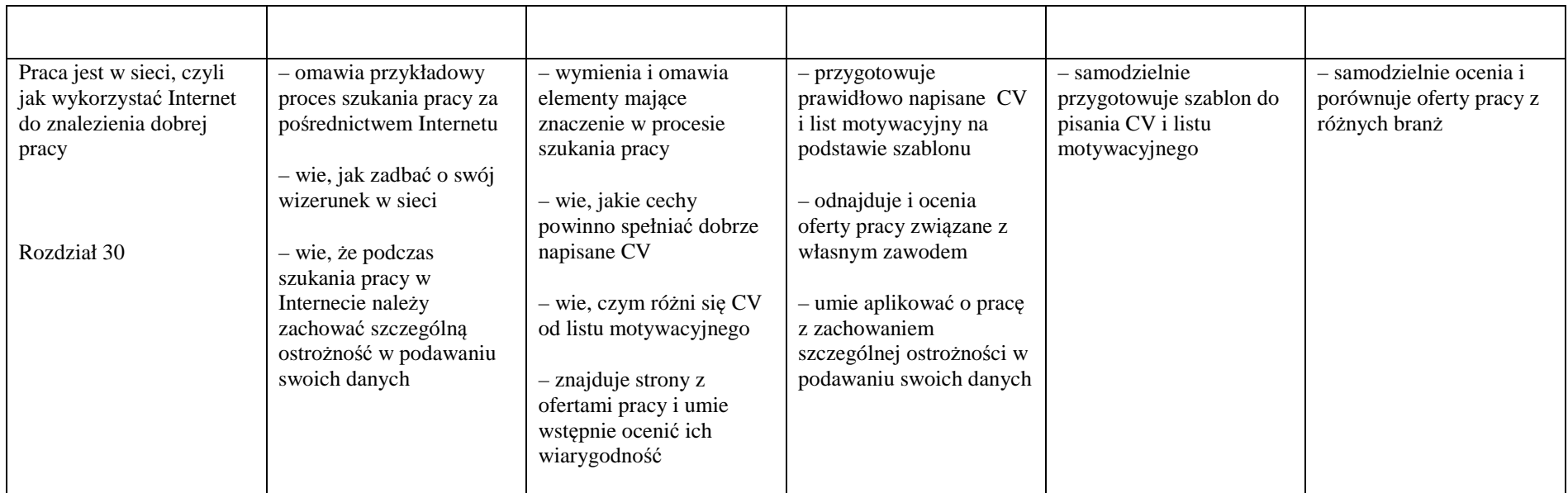